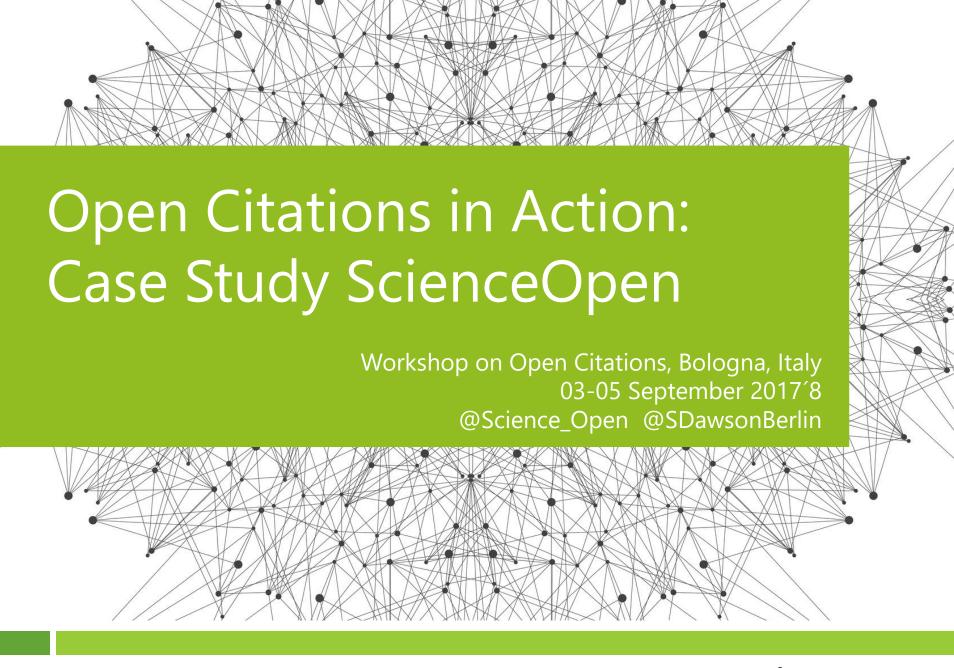

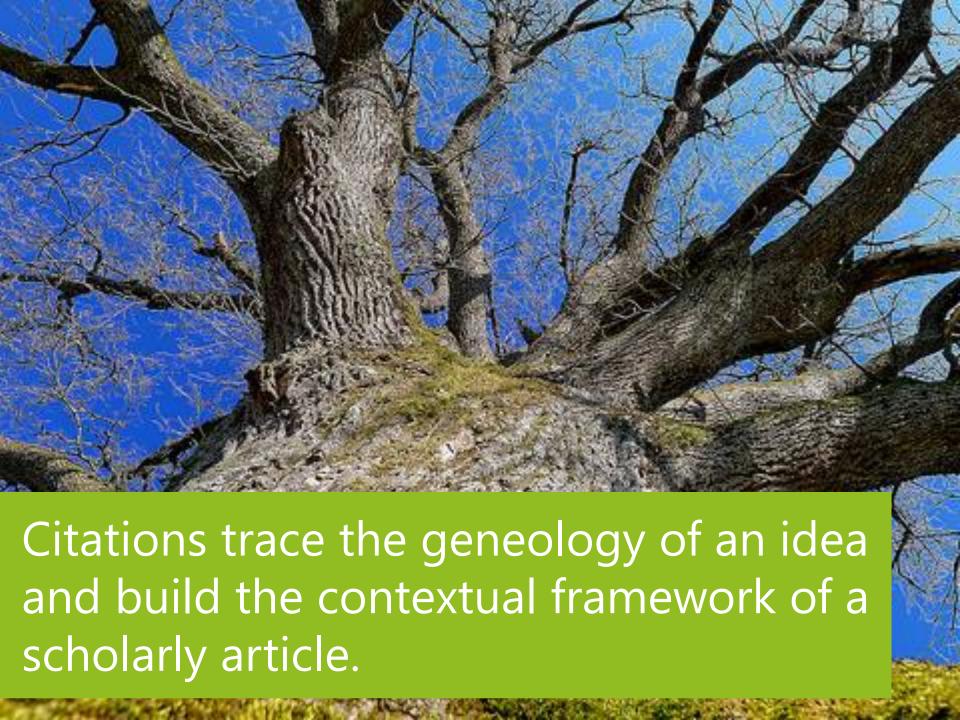

### Initiative for Open Citations (I4OC)

#### How many citations are open today?

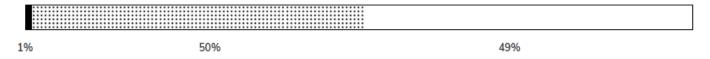

As of January 2018, the fraction of publications with open references has grown from 1% to more than 50% out of the nearly 38 million articles with references deposited with Crossref.

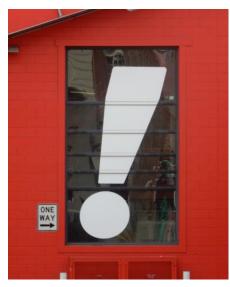

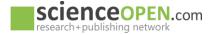

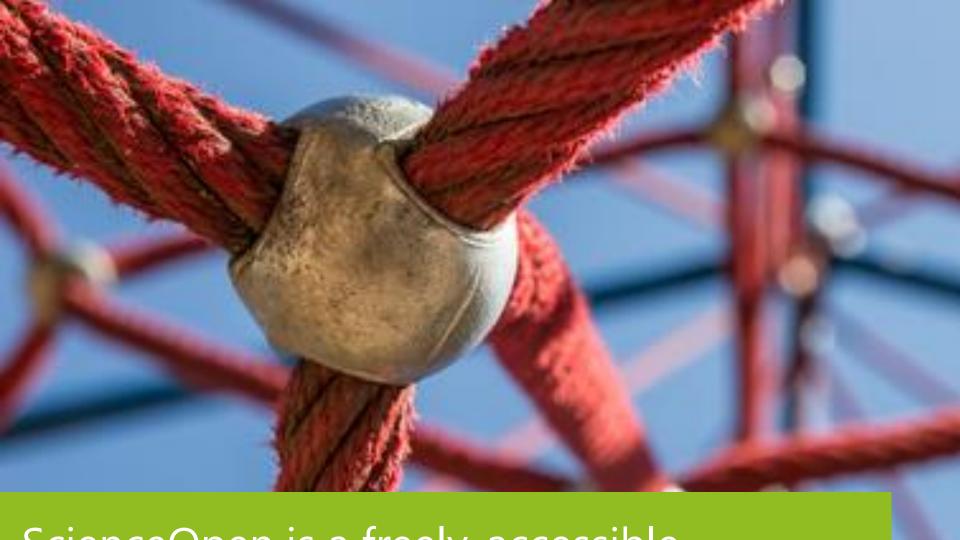

ScienceOpen is a freely-accessible, interactive search and discovery platform connecting and exposing metadata.

# Scholarly articles in context: ScienceOpen search/discovery platform

- 45 million research article records
- **17** million authors
- 25 thousand journals

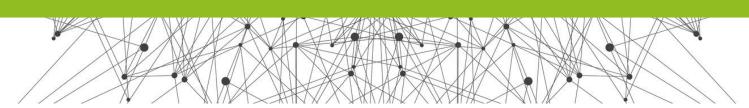

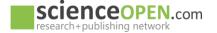

### ScienceOpen database: Relationship between objects

- Article Article
  - Article B was listed in the reference section of Article A
    - Article A has a reference to Article B
    - Article B is cited by Article A
  - The reference information can be extracted from
    - XML content
    - Crossref record
    - PDF content (ca 70% of PDF docs can be processed)
  - Metadata is validated and enhanced at Crossref, PubMed, DOAJ, Datacite (IDs: DOI, PMC, PubMed, ArXiv, DOAJ, ScieELO)
  - Extracted Metadata: Title, Authors, Affiliation, Abstract, Publishing date,
     Journal name, Publisher name, Keywords, Disciplines,
  - Additional metadata: Altmetric score, View count, Read count, Cited by count

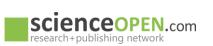

#### So how to make sense of 45 million articles?

#### Filter:

- Open Access
- Preprint
- Date
- Affiliation
- Keywords
- Discipline
- Validation
- Source
- Content type
- Journal

#### **Sort:**

- Citations
- Altmetric Score
- Date
- Usage

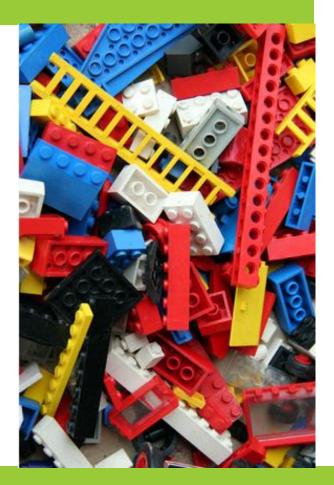

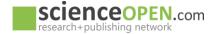

#### Sort your search results by citation

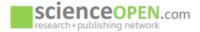

MY SCIENCEOPEN ▼

BLOG

ABOUT

Q SEARCH +

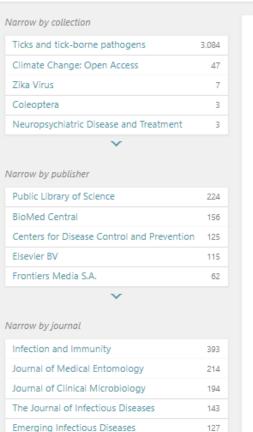

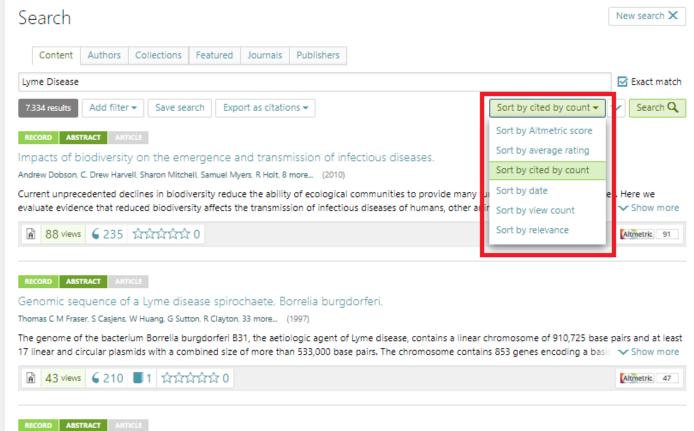

#### Add a filter – Date, Open Access, Affiliation...

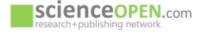

MY SCIENCEOPEN ▼

BLOG

ABOUT

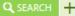

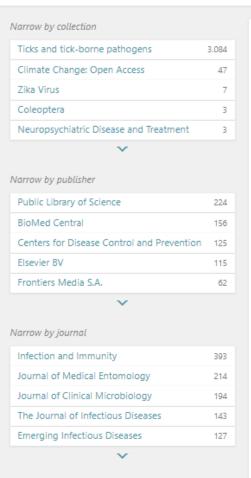

Narrow by discipline

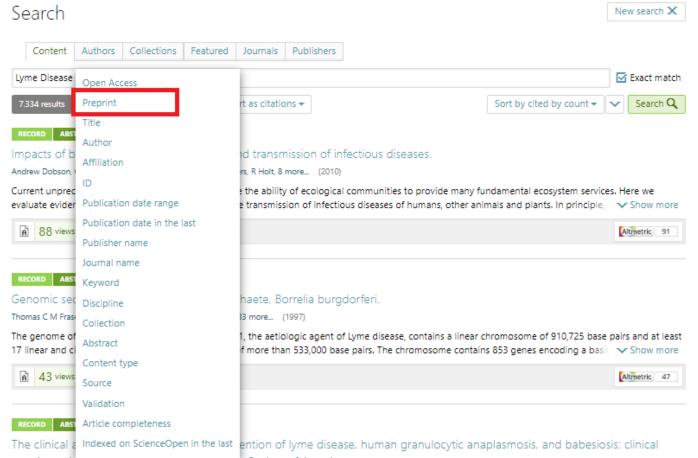

### Export your results, cite and repeat!

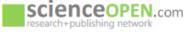

MY SCIENCEOPEN +

BLOG

ABOUT

Q SEARCH 4

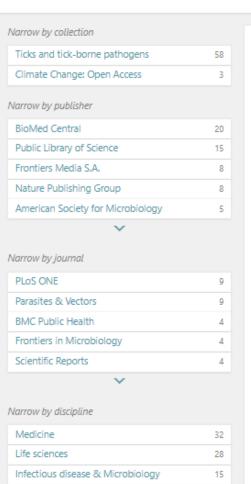

15

Uncategorized

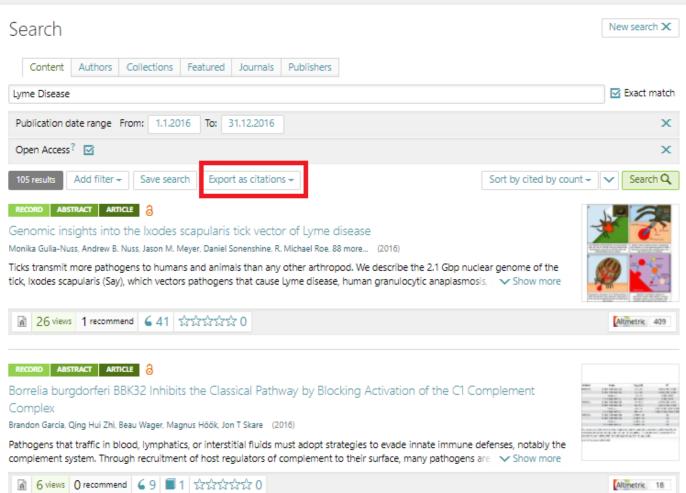

#### Sort reference lists by citation and more

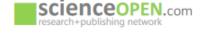

Narrow by collection

Narrow by publisher

Narrow by journal

Narrow by discipline

Uncategorized

Narrow by keyword

3

2

2

2

Chemistry

Medicine

Humans

Adult

Adolescent

Emotions

Female

PLoS ONE

The Science of Twitter

Public Library of Science

Predicting age groups of Twitter users based on language and New search X metadata features References Enter some words to filter items below Exact match Sort by cited by count + Search Q Save search Export as citations -RECORD ABSTRACT Emerging adulthood. A theory of development from the late teens through the twenties. Emerging adulthood is proposed as a new conception of development for the period from the late teens through the twenties, with a focus on ages 18-25. A theoretical background is presented. Then evidence is provided to support the idea that emerging adulthood is a distinct period demograph 🔻 Show more ਕੇ 7 views 0 recommend € 279 ਨੇਨੇਨੇਨੇਨੇ 0 Altmetric 6 RECORD ABSTRACT Psychological aspects of natural language, use: our words, our selves. James Pennebaker, Matthias Mehl, Kate G Niederhoffer (2002) The words people use in their daily lives can reveal important aspects of their social and psychological worlds. With advances in computer technology, text analysis allows researchers to reliably and quickly assess features of what people say as well as subtleties in their linguistic styles. Following a 💉 Show more 3 views 0 recommend 6 45 ද්‍රිද්‍රිද්‍රිද්‍රි 0 Altmetric 92

MY SCIENCEOPEN -

BLOG

ABOUT

#### Sort and search within collections

the United States

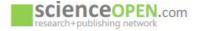

Narrow by publisher

MY SCIENCEOPEN -

BLOG

Al

ABOUT

Sort by view count

Sort by relevance

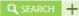

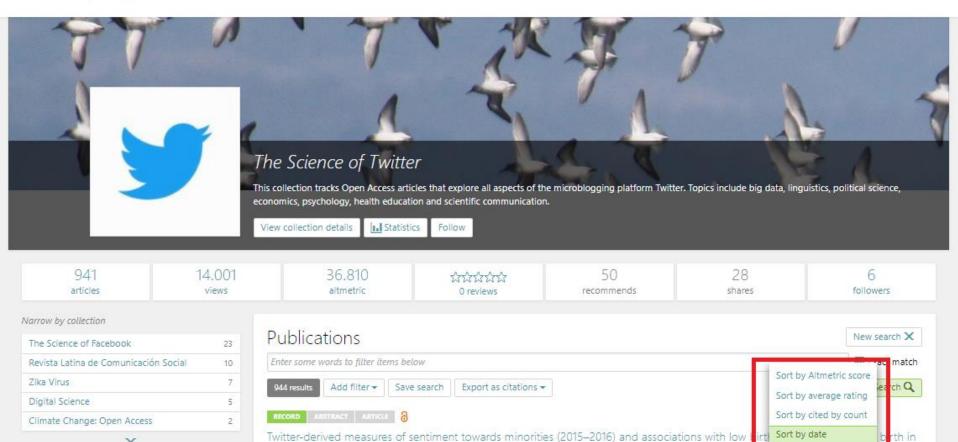

Hsien-Weng Meng, Sanjeev Sandeep, Matt McCullough, Weijun Yu, Yan Kwan Lau, 3 more... (2018)

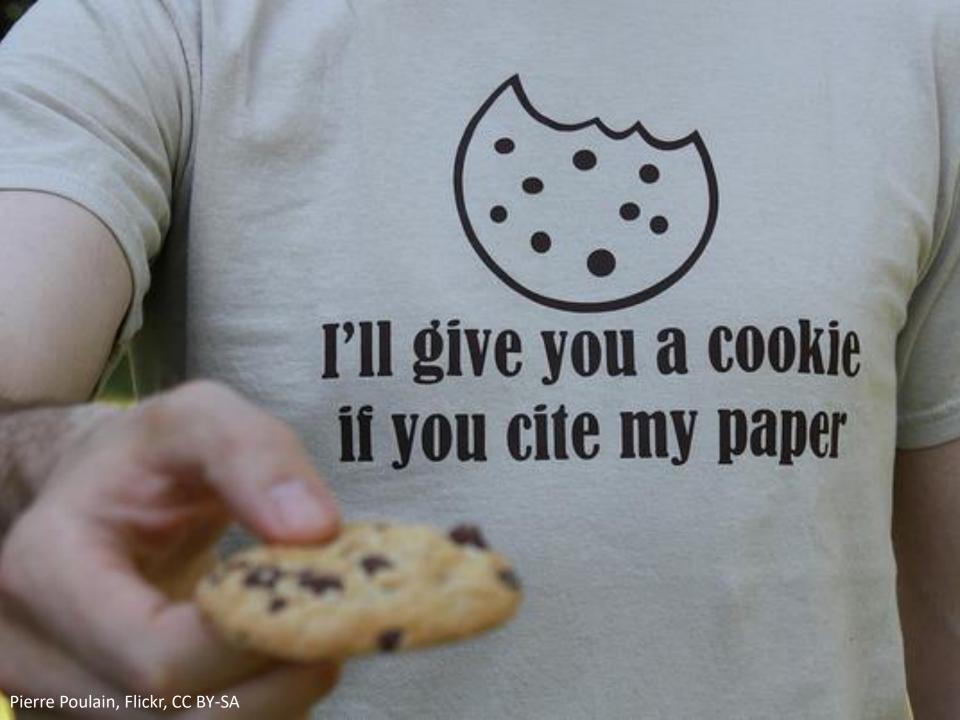

## ORCID integration: Sort publications by citations, Altmetric score, usage, date

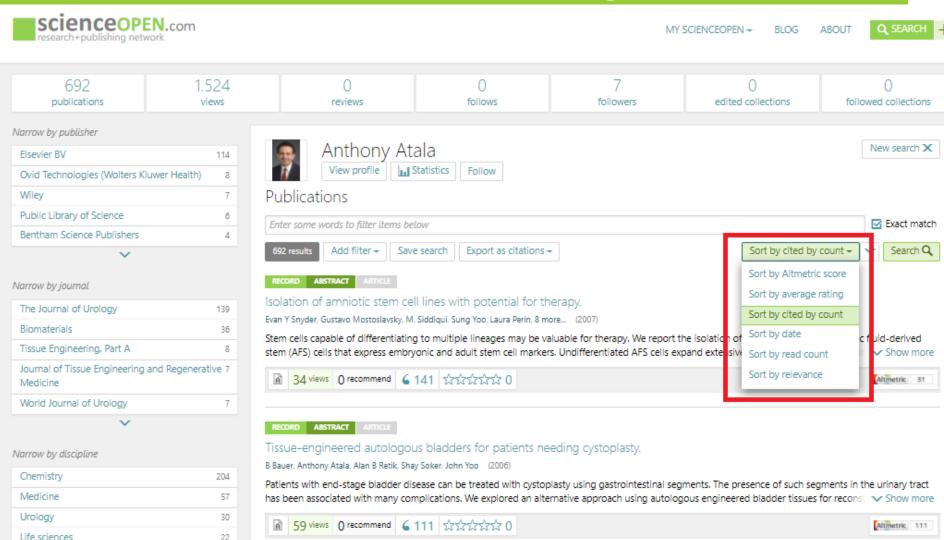

#### Personal statistics: track citations over time

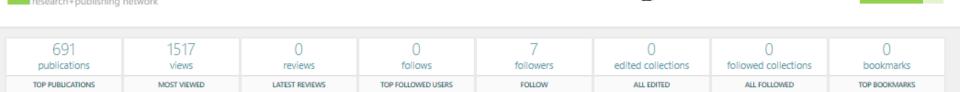

Content in context

Author's content in context

Publication statistics

Views of author's publications

Author's publications cited by other publications

Altmetric aggregate of author's publications

scienceOPEN.com

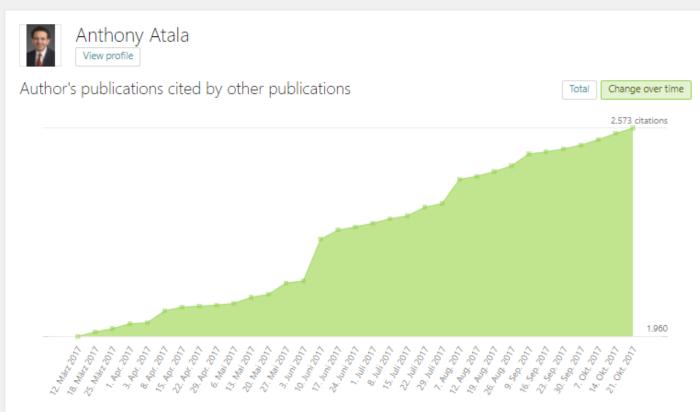

MY SCIENCEOPEN -

BLOG

ABOUT

Q SEARCH

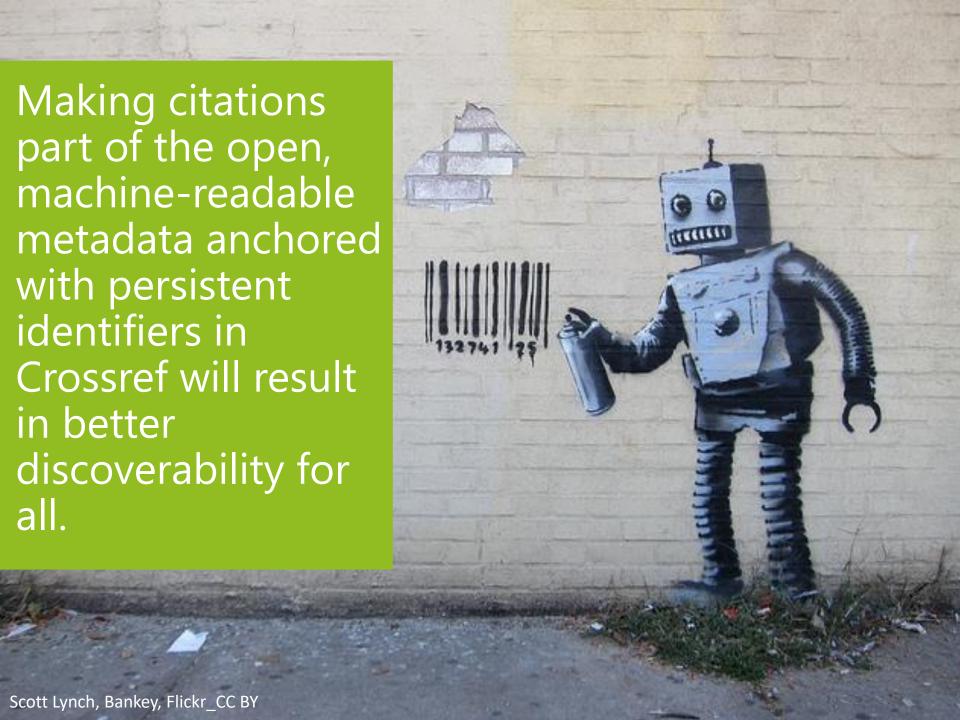

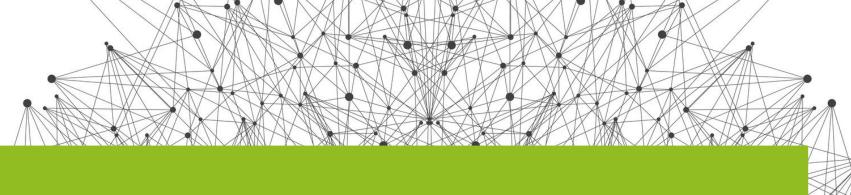

As an aggregator of information, ScienceOpen will continue to open up, share, add to and explore the context of scholarly research in support of open knowledge goals. Join us!

> Contact: Stephanie.Dawson@ScienceOpen.com Twitter: @Science\_Open, @SDawsonBerlin Facebook: www.facebook.com/ScienceOpen

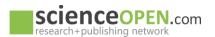